# *UNIDAD 9***.- Límite de funciones. Continuidad**

# 1. **LÍMITE DE UNA FUNCIÓN**

Diremos que una *función*  $y = f(x)$  tiene por límite L cuando la variable independiente x tiende a  $x_0$ , y se nota por *lím*  $f(x) = L$ , cuando al acercarnos todo lo que queramos a  $x<sub>0</sub>$ , las  $f(x)$  se aproximan todo lo que  $x \rightarrow x$  $\rightarrow$ 0 queramos a L. Esta definición es de andar por casa, pero nos sirve para su comprensión. Las definiciones correctas las tenéis en el libro, pero no son necesarias saberlas. El que quiera que las estudie.

Vamos a calcular de una manera un poco "cutre"  $\; \lim_{n \to 3} (x^2 - 1) \;$ 3  $\overline{a}$  $\rightarrow$ *lím x*  $lim_{x\rightarrow 3} (x - 1)$  haciendo una tabla de valores:

La expresión  $x \rightarrow 3$ , nos indica que x puede tomar valores infinitamente cercanos a 3. Nos podemos acercar con valores próximos a 3 pero menores que 3 (límite lateral izquierdo) o bien con valores próximos a 3 pero mayores a 3 (límite lateral derecho)

Hacemos la tabla por la izquierda:

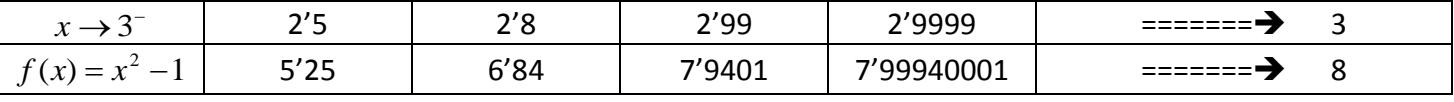

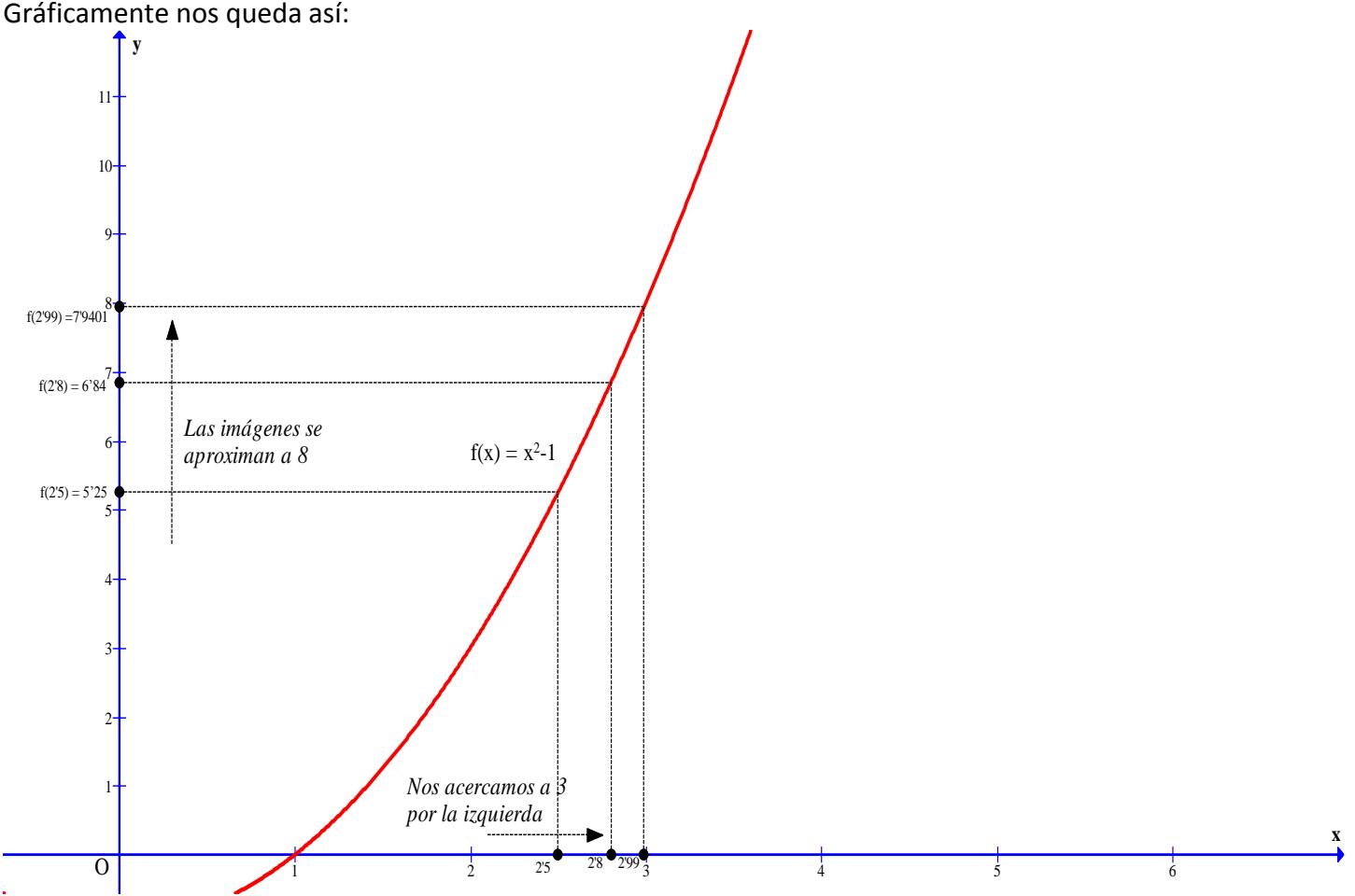

Según esta tabla podemos concluir que el límite lateral izquierdo, vale 8.

 $(x^2-1)=8$ 3  $-11 =$  $\rightarrow 3^{-}$ *lím <sup>x</sup>*  $\lim_{x\to 3^-}$  ( $\frac{1}{x}$   $\longrightarrow$   $\lim_{x\to 3^-}$  (el signo menos como superíndice del 3 nos indica que es por la izquierda) Análogamente, hacemos la tabla por la derecha

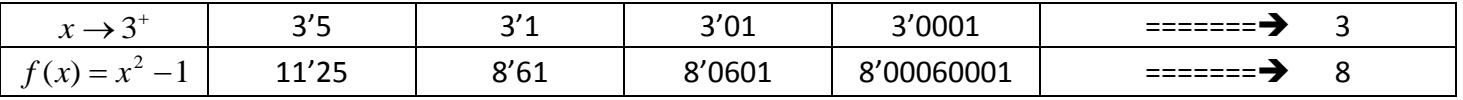

### Gráficamente nos queda así:

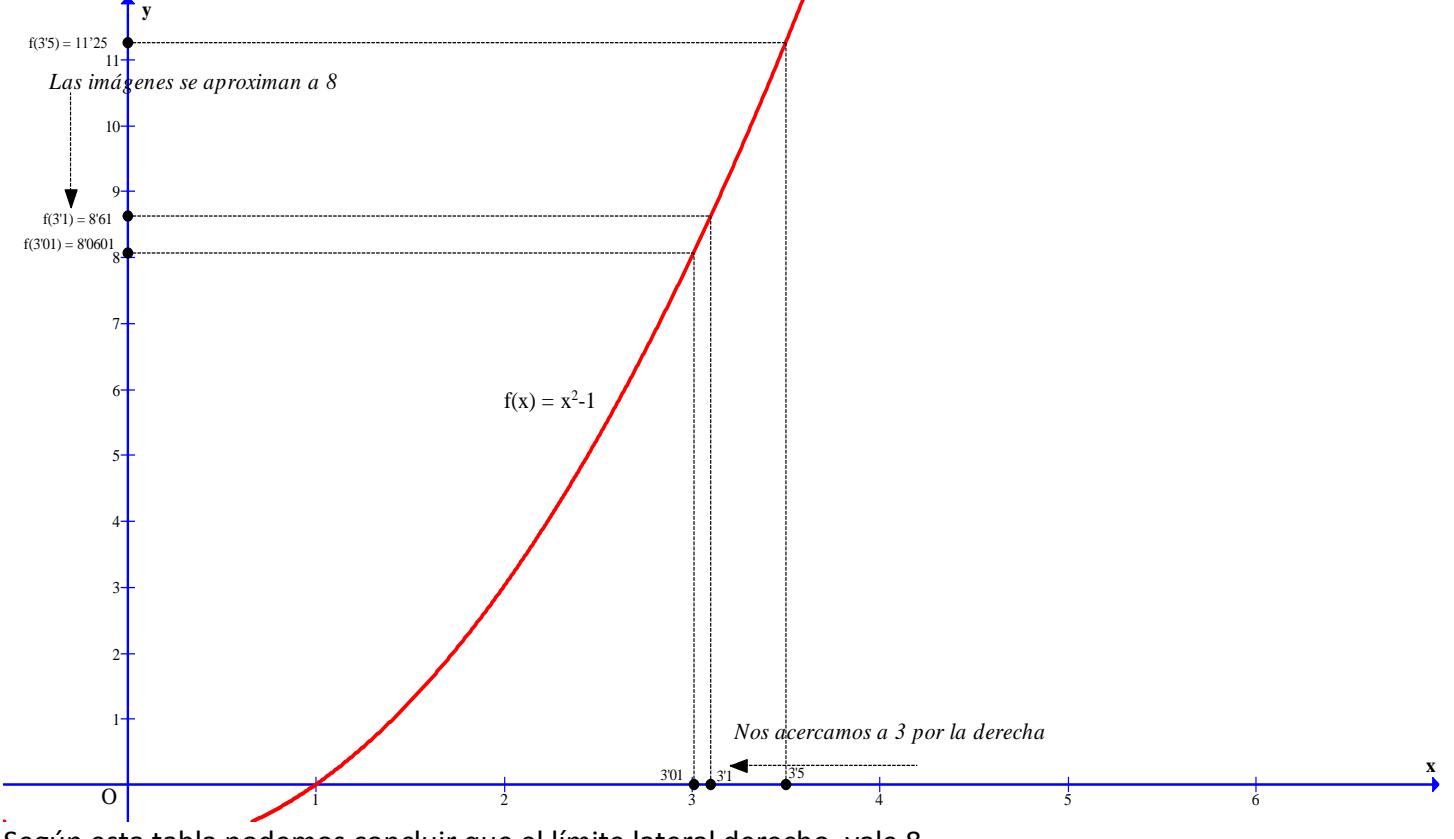

Según esta tabla podemos concluir que el límite lateral derecho, vale 8.

 $\lim (x^2 - 1) = 8$ 3  $\rightarrow 3^+$ *x* (el signo + como superíndice del 3 nos indica que es por la derecha)

Si hacemos una tabla con valores próximos a 3 tanto por la izquierda como por la derecha simultáneamente,

también tendríamos que la función tiende a 8. Es decir, que tenemos que  $\; \displaystyle \lim_{r \to 3} (x^2-1)$   $=$   $8$ 3  $-1) =$  $\rightarrow$ *lím x x*

Luego concluimos, que para que una función tenga límite ha de tener los límites laterales y estos han de ser iguales. Matemáticamente se expresa de la siguiente forma: (esto es importante)

$$
\lim_{x \to x_0} f(x) = L \Leftrightarrow \begin{cases} \lim_{x \to x_0^-} f(x) = L \\ \lim_{x \to x_0^+} f(x) = L \end{cases}
$$

Los límites laterales se usan sobre todo cuando la función viene definida de manera diferente por la izquierda o por la derecha. También se usan cuando el denominador de una fracción tiende a 0,

**NOTA**: También si nos fijamos, para calcular los límites no hay que hacer aburridas tablas, bastaría con sustituir el valor al que tiende *x* en la expresión de la función.

En **nuestro** ejemplo, 
$$
\lim_{x\to 3} (x^2 - 1) = 3^2 - 1 = 8
$$

*Ejemplo*.- Calcular los siguientes límites:

a) 
$$
\lim_{x \to 2} (5x - 1) = 5 \cdot 2 - 1 = 9
$$
  
b)  $\lim_{x \to -5} \left( \frac{2}{x + 1} \right) = \frac{2}{-5 + 1} = \frac{-1}{2}$ 

En estos dos simples ejemplos, se pueden hacer también los límites laterales y sus resultados son los mismos.

### **2. LÍMITES INFINITOS CUANDO** *x* **TIENDE A UN NÚMEROS FINITO. ASÍNTOTAS VERTICALES**

Supongamos una función cuya gráfica es como sigue:

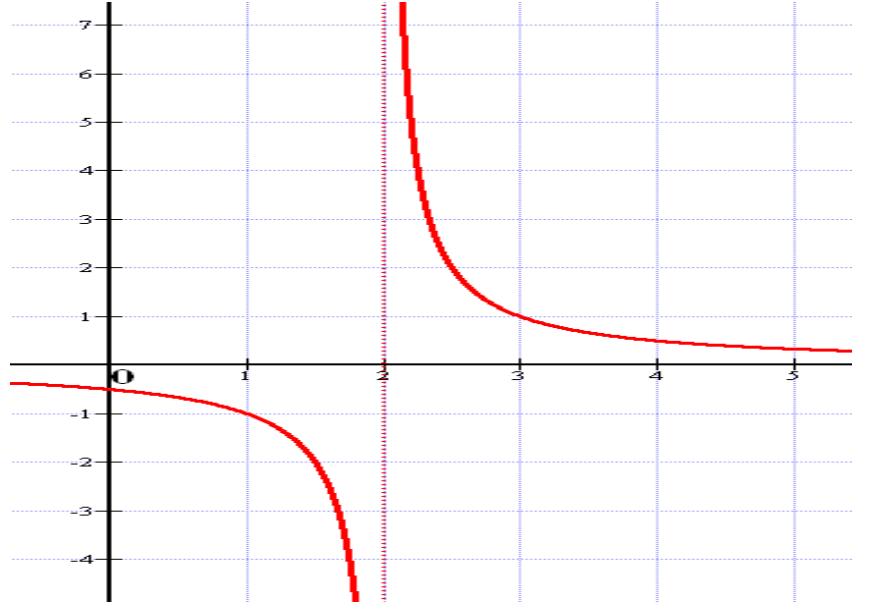

Tenemos que al acercarnos a 2 por la izquierda la función va a  $-\infty$ , o sea,  $\;lim_{\infty^{-}}f(x)=-\infty$  $\lim_{x\to 2^-} f(x)$ 

Tenemos que al acercarnos a 2 por la derecha la función va a + $\infty$  , o sea,  $\lim_{x\to 0^+} f(x) = +\infty$  $\lim_{x\to 2^+} f(x)$ 

Aquí los límites laterales no coinciden, uno va a  $-\infty$  y el otro va  $a + \infty$ . En estos casos diremos que el límite global (acercándonos por los dos lados) es:

 $=\infty$  $\displaystyle \lim_{x \to 2} f(x)$   $=$   $\infty$   $\,$  No le ponemos signo al infinito

Estos límites son de la forma  $\frac{\pi}{0}$ *k* , que dan un infinito, y tenemos que estudiar si sale un cero negativo o positivo para conocer el signo del infinito o si no lleva.

*Ejemplo*.- Calcular:

a)  $\lim_{x\to 5} \frac{1}{(x-5)^2}$ 3 Ξ Ξ  $\rightarrow$   $\alpha$ *lím*  $\lim_{x\to 5}$   $\frac{1}{(x-5)^2}$  Si sustituimos nos queda  $\frac{-3}{0^2} = \frac{-3}{0^+} = -\infty$ Ξ  $0^{\scriptscriptstyle +}$ 3 0 3  $\frac{3}{2} = \frac{3}{10^{+}} = -\infty$  puesto que el 0 al estar al cuadrado da

igual que sea 0<sup>+</sup> ó 0<sup>-</sup>, pues siempre saldrá 0<sup>+</sup>. No hemos tenido que utilizar los límites laterales.

Por tanto, concluimos que  $\lim_{x\to 5^-} \frac{1}{(x-5)^2}$ 3 Ξ Ξ  $\rightarrow$   $\alpha$ *lím*  $\lim_{x\to 5} \frac{1}{(x-5)^2} = -\infty$ 

b)  $\lim_{x \to -2} \frac{\pi}{x^2 + 2x}$ *x lím*  $\lim_{x\to -2} x^2 + 2$ 1  $2x^2 +$  $\overline{\phantom{0}}$  $\displaystyle{\frac{3}{2}m\rightarrow -2\frac{1}{x^2+2x}}$  Si sustituimos nos queda  $\displaystyle{\frac{3}{0}}$  $\frac{3}{6}$ , que dará un infinito. Estudiemos los límites laterales para conocer su signo

$$
\lim_{x \to -2^{-}} \frac{1-x}{x^2 + 2x} = \lim_{x \to -2^{-}} \frac{1-x}{x(x+2)} = \frac{3}{(-2)0^{-}} = \frac{3}{0^{+}} = +\infty
$$

$$
\lim_{x \to -2^+} \frac{1-x}{x^2 + 2x} = \lim_{x \to -2^+} \frac{1-x}{x(x+2)} = \frac{3}{(-2) \cdot 0^+} = \frac{3}{0^-} = -\infty
$$

Por tanto concluimos que,  $\displaystyle \lim_{x \to -2} \frac{\pi}{x^2+2x}$ *x lím*  $x \rightarrow -2 x^2 + 2$ 1  $2x^2 +$ Ξ  $\frac{dm}{dt} = \infty$ 

c)  $\lim_{x\to 3} \frac{\pi}{x^2 - 2x - 3}$ 2  $\frac{3}{x^2}$   $\frac{x^2}{2x}$  – 2x – *lím*  $\lim_{x\to 3} \frac{2}{x^2-2x-3}$  Si sustituimos nos queda  $\frac{2}{0}$  $\frac{2}{\alpha}$ , que dará un infinito. Estudiemos los límites laterales para conocer su signo. Para ello hemos de descomponer en factores el polinomio denominador:  $x^2 - 2x - 3 = 0 \rightarrow$ l ∤ ſ  $=$   $\left\{ -1 \right\}$ 3  $x = \begin{cases} 3 \\ 7 \end{cases}$   $\rightarrow x^2 - 2x - 3 = (x - 3)(x + 1)$ 

Hacemos los laterales:

LATERAL IZQUIERDO 
$$
\lim_{x \to 3^{-}} \frac{2}{x^2 - 2x - 3} = \lim_{x \to 3^{-}} \frac{2}{(x - 3)(x + 1)} = \frac{2}{0 - 1} = \frac{2}{0^{-}} = -\infty
$$

LATERAL DERECHO 
$$
\lim_{x \to 3^+} \frac{2}{x^2 - 2x - 3} = \lim_{x \to 3^+} \frac{2}{(x - 3)(x + 1)} = \frac{2}{0^+} = \frac{2}{0^+} = +\infty
$$

Y por tanto concluimos que,  $\lim_{n \to \infty} \frac{1}{n^2}$   $\frac{1}{2n}$   $\frac{1}{2}$   $\approx$   $\frac{1}{2}$  $\rightarrow$ 3  $x^2 - 2x - 3$ 2  $\int_3^2 x^2 - 2x$ *lím x*

NOTA IMPORTANTE: En estos casos, como hemos visto, algún límite da como resultado ∞,–∞,+∞, entonces como en el dibujo del principio de este apartado se observa, tenemos una ASÍNTOTA VERTICAL, que es la recta  $x = x_o$ 

*Ejemplo*.- Si observamos la gráfica siguiente,

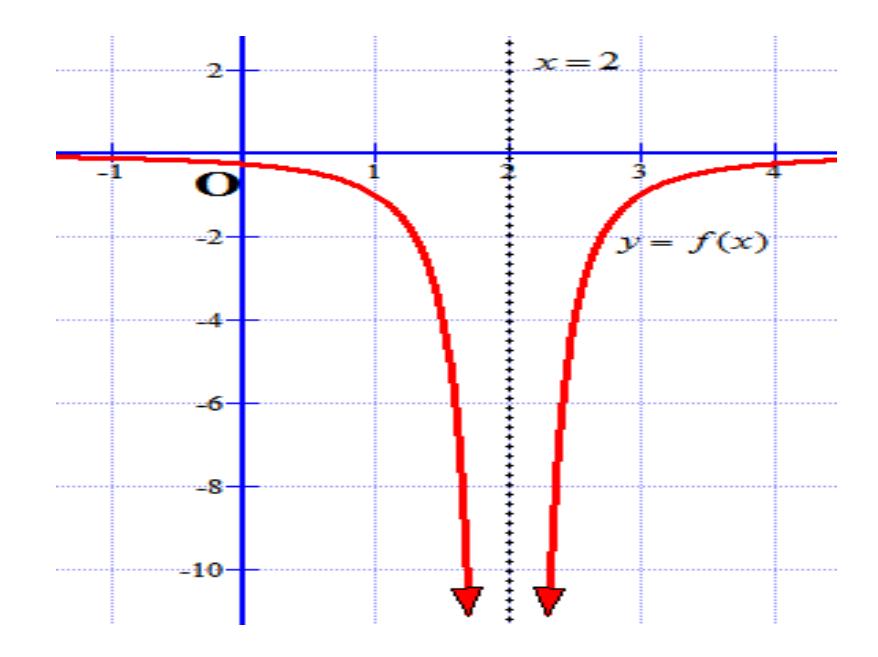

Tenemos que  $\lim\limits_{x\to 2}f(x)\!=\!-\infty$ , y entonces la recta $\boxed{x=2}$ es asíntota vertical por la derecha y por la izquierda a  $-\infty$ 

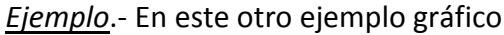

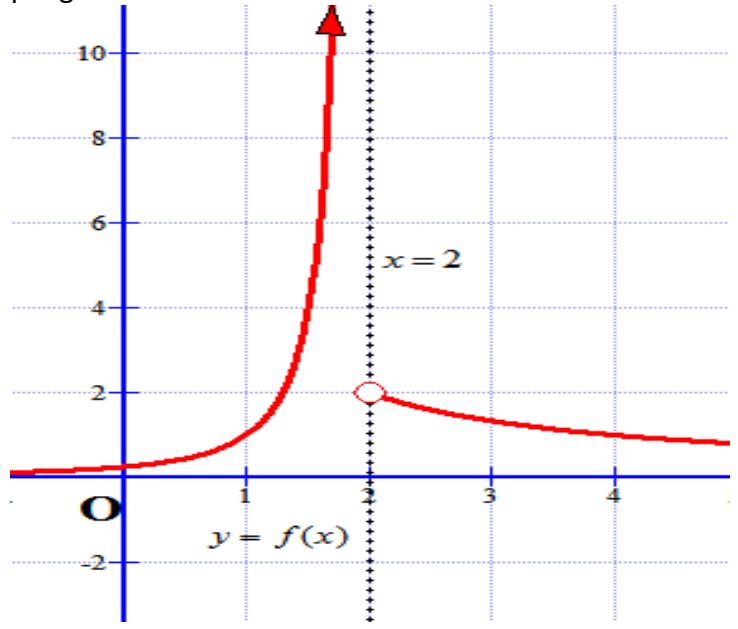

Tenemos que  $\lim_{n \to \infty} f(x) = +\infty$  $\lim\limits_{x\to 2^-}f(x)=+\infty$ , y entonces la recta $\boxed{x=2}$  es asíntota vertical por la izquierda a  $+\infty$ Además, se observa que  $\mathop{lim}\limits_{x\rightarrow 2^{+}}f(x)=2$  $\lim_{x\to 2^+} f(x) =$ 

## **3. LÍMITES FINITOS EN EL INFINITO. ASÍNTOTAS HORIZONTALES**

Se trata de límites donde la variable independiente "x" tiende a + $\infty$  ó a  $-\infty$ , y la función tiende a un nº finito.

Se trata por tanto de funciones que cumplen que  $\lim_{x\to+\infty} f(x) = L$  o  $\lim_{x\to-\infty} f(x) = P$  $\lim\limits_{n\rightarrow\infty}f(x)\!=\!P$  , donde *L* y *P* han de ser finitos. Además esto nos permite conocer las asíntotas horizontales de la función:

 $y$   $\!=$   $L$   $\,$  es asíntota horizontal en  $+$   $\infty$ 

 $y$   $=$   $P$   $\,$  es asíntota horizontal en  $\infty$ 

Veamos con un ejemplo gráfico a que nos referimos. Sea la gráfica siguiente:

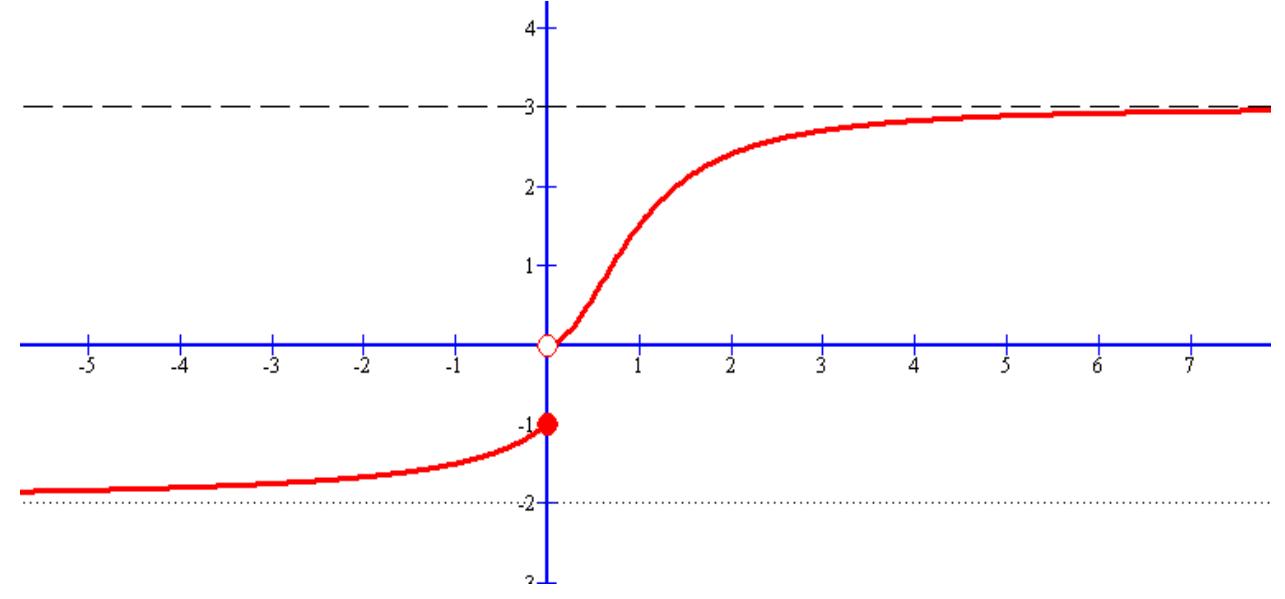

Tenemos que:

a)  $\lim_{x\to+\infty}f(x)=3$ 

b)  $\lim_{x \to 0} f(x) = -2$ →–∞ *x*

Y además por la gráfica vemos que nos dice que tiene asíntotas horizontales:

 $y$   $=$   $3\,$  es asíntota horizontal en  $+ \infty$ 

 $y\!=\!-\!2\,$  es asíntota horizontal en  $-\infty$ 

Y por recordar un poco del concepto de límite (límites laterales), *¿qué pasa en <sup>x</sup>*<sup>0</sup> 0 *?* Calculamos los

laterales y tenemos que  $(x) = 0$ 0  $\lim_{x\to 0^+} f(x) = 0$ ,  $\lim_{x\to 0^-} f(x) = -1$ 0  $=$   $\rightarrow 0^$ *lím f <sup>x</sup>*  $lim_{x\to 0^-}$   $f(x)$  –  $\pi$ , que como son distintos nos indican que no existe el límite global en  $x_0 = 0$ , es decir,  $\lnot \exists \lim_{x \to 0} f(x)$  $\neg \exists \lim_{x \to 0} f(x) \overline{\phantom{x}}$  (NOTA:  $\neg \exists$  significa *no existe*)

*Ejemplo*.- Sea la función cuya gráfica es la siguiente:

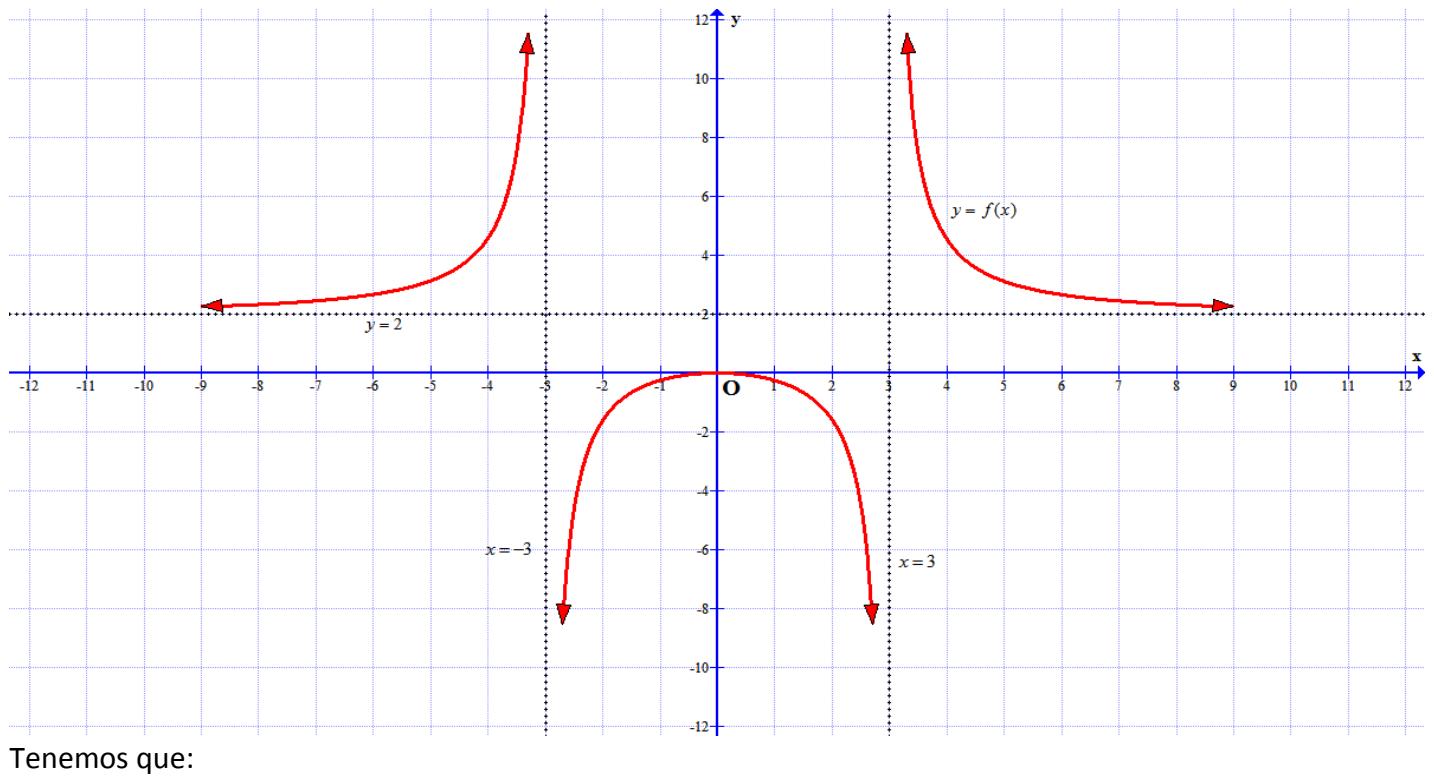

- a)  $\lim_{x\to+\infty}f(x)=2$  Por tanto,  $y=2$  es asíntota horizontal en  $+\infty$
- b)  $\lim_{x\to-\infty} f(x) = 2$  Por tanto,  $y = 2$  es asíntota horizontal en  $-\infty$

Además, por recordar lo dado en el punto anterior, tenemos que:

- $\lim_{x\to 3} f(x) = \infty$  , luego  $x = 3$  es asíntota vertical por la derecha a  $+\infty$  y por la izquierda a  $-\infty$
- $\lim_{x\to -3} f(x) = \infty$ , luego  $x = -3$  es asíntota vertical por la derecha a  $-\infty$  y por la izquierda a  $+\infty$

# **4. LÍMITES INFINITOS EN EL INFINITO**

Son similares a los anteriores, sólo que ahora la función  $y = f(x)$  se va a infinito. En la siguiente tabla vemos los cuatro posibles casos:

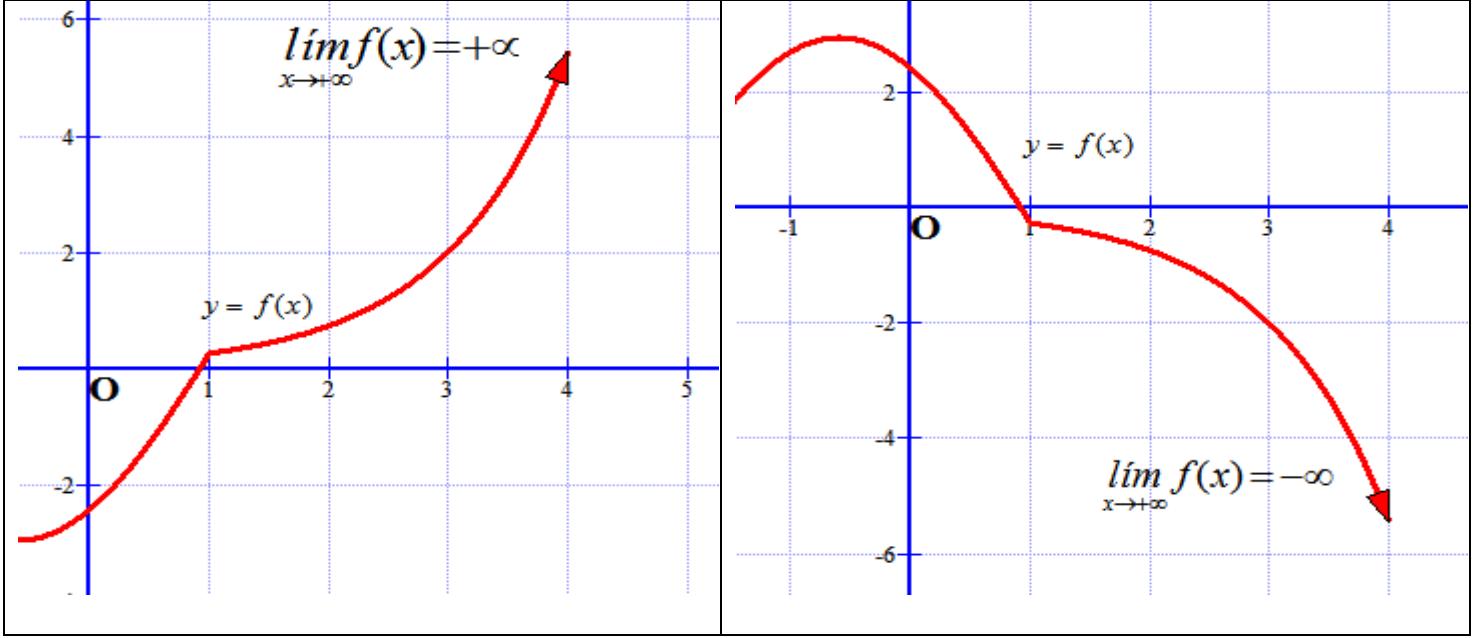

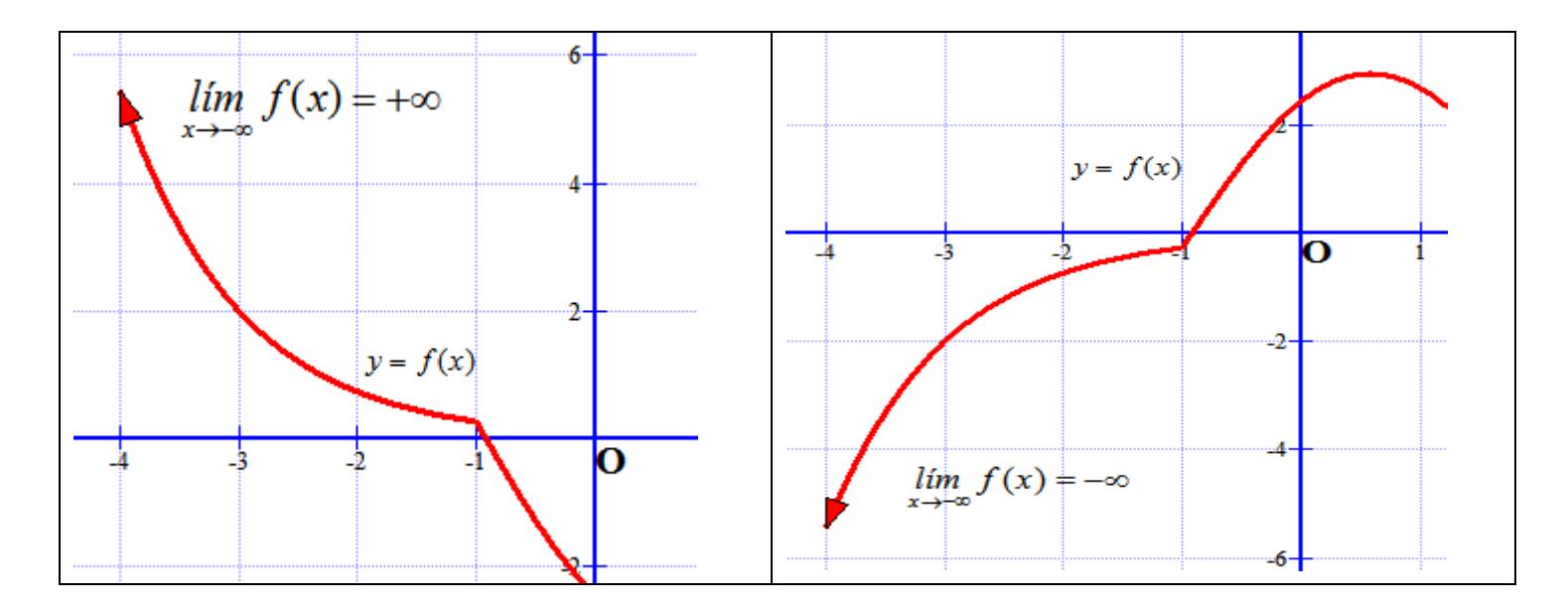

 $E$ jemplo - Sea la función  $y = f(x)$  cuya gráfica es

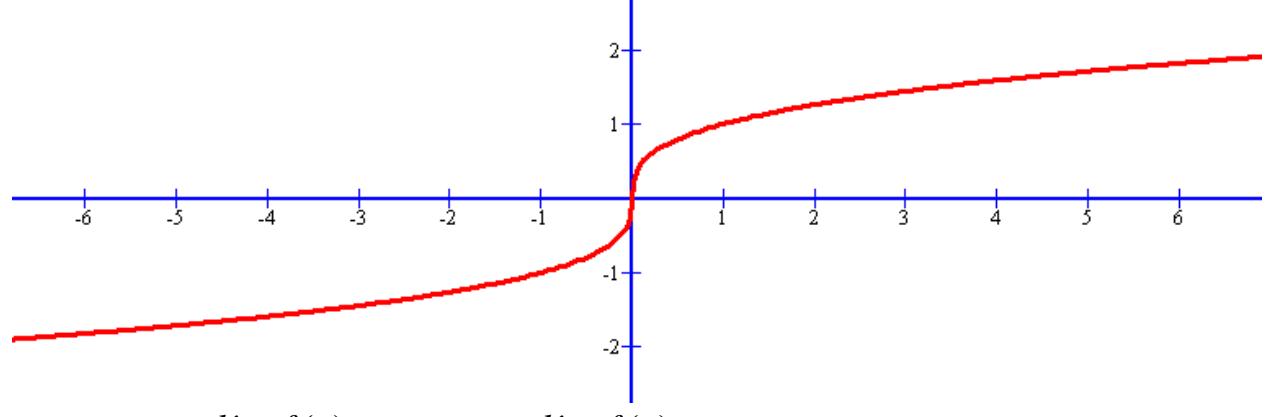

Tenemos que  $\lim_{n\to\infty}f(x)=+\infty$  $\lim_{x \to \infty} f(x) = +\infty$  y que  $\lim_{x \to \infty} f(x) = -\infty$  $\lim_{x\to-\infty}f(x)$ 

*Ejemplo*: Calcula:

*x*

a)  $\lim (x^2 + 1) = +\infty$ . Veamos por qué. →+∞

Si la  $x \to +\infty$  es que se hace todo lo "grande" que queramos, y así  $(x^2 + 1)$  también se hace todo lo "grande" que quiera.

De otra forma, podemos sustituir x por +  $\infty$  y nos resulta  $\lim_{x\to+\infty} (x^2+1)=(+\infty)^2+1=+\infty$ . Es más, el 1 es

despreciable en comparación con el  $+\infty$ .

Otra manera (un poco cutre), es usando la calculadora y sustituir x por un nº elevado, por ejemplo 10.000 y ver que su resultado es también muy elevado, en este caso, (100.000.000+1)=100.000.001. Este método nos puede ayudar, pero puede llevar a errores.

b) 
$$
\lim_{x \to -\infty} (2x^3) = 2(-\infty)^3 = 2(-\infty) = -\infty
$$

### **5. OPERACIONES CON LÍMITES DE FUNCIONES**

Consideremos dos funciones  $f(x) \vee g(x)$  que son convergentes en  $x_0$  , es decir, existen  $\lim_{x \to x_0} f(x) = L$  $\lim_{x \to x_0} f(x) = L$  y

 $\lim \, g(x)$   $=$   $M$  , entonces se verifican las siguientes propiedades:  $x \rightarrow x_0$ 

1. El límite de la suma o diferencia de funciones es igual a la suma o diferencia de los límites de cada función

$$
\lim_{x \to x_0} [f(x) \pm g(x)] = \lim_{x \to x_0} f(x) \pm \lim_{x \to x_0} g(x) = L \pm M
$$

2. El límite del producto de funciones es igual al producto de los límites de las funciones

$$
\lim_{x \to x_0} [f(x) \cdot g(x)] = \lim_{x \to x_0} f(x) \cdot \lim_{x \to x_0} g(x) = L \cdot M
$$

3. El límite del cociente de dos funciones es el cociente de los límites de esas funciones siempre que el límite del denominador no sea nulo

$$
\lim_{x \to x_0} \frac{f(x)}{g(x)} = \frac{\lim_{x \to x_0} f(x)}{\lim_{x \to x_0} g(x)} = \frac{L}{M} \text{ para } M \neq 0
$$

4. El límite de una función elevada a otra función es el límite de la función base, siempre que este sea positivo, elevado al límite de la función exponente

$$
\lim_{x\to x_0} [f(x)]^{g(x)} = \left[ \lim_{x\to x_0} f(x) \right]^{\lim_{x\to x_0} g(x)} = L^M
$$

$$
\frac{Ejemplo. - Calculate}{a) \lim_{x \to 4} (5x - 2x^2) = 20 - 32 = -12}
$$
  
\nb) 
$$
\lim_{x \to 10} (x^2 + log(x)) = 100 + log(10) = 100 + 1 = 101
$$
  
\nc) 
$$
\lim_{x \to 0} (5 - 2x^3) 2^x = (5 - 0) \cdot 2^0 = 5 \cdot 1 = 5
$$
  
\nd) 
$$
\lim_{x \to -1} \frac{x - 7}{-x^3} = \frac{-1 - 7}{-(-1)^3} = \frac{-8}{-(-1)} = -8
$$
  
\ne) 
$$
\lim_{x \to 2} (3 - x^3)^2 = (3 - 8)^2 = 25
$$
  
\nf) 
$$
\lim_{x \to 5} (x - 3)^{-x} = 2^{-5} = \frac{1}{2^5} = \frac{1}{32}
$$
  
\ng) 
$$
\lim_{x \to 2} (ln(x) - x^2) = ln(2) - 4
$$
  
\nh) 
$$
\lim_{x \to \pi} (x \cdot cos(x)) = \pi \cdot cos(\pi) = -\pi
$$
  
\nj) 
$$
\lim_{x \to 2} (\frac{x}{x^3 - 2}) = \frac{-2}{(-2)^3 - 2} = \frac{1}{5}
$$
  
\nk) 
$$
\lim_{x \to 5} \sqrt[3]{x^2 + 2} = 3
$$
  
\nl) 
$$
\lim_{x \to 1} (x + 1)^{\log(x - 1)} = (11)^{\log(0)} = 11
$$

# **6. CÁLCULO DE LÍMITES**

Para el cálculo de límites hemos de tener en cuenta las propiedades u operaciones con límites dados en el punto anterior y las siguientes reglas:

**REGLA 1**: Para calcular el límite de una función, cuando *x* tiende a *x<sup>0</sup>* , basta con sustituir *x<sup>0</sup>* en la función y si nos da un número ya tenemos resuelto el límite, como hemos visto en el apartado anterior con los ejemplos

**REGLA 2**: En las funciones polinómicas, cuando x tiene a  $+\infty$  o a  $-\infty$ , se comportan del mismo modo que su término de mayor grado.

$$
\lim_{x \to \pm \infty} (a_n x^n + \dots + a_2 x^2 + a_1 x + a_0) = \lim_{x \to \pm \infty} (a_n x^n) = a_n (\pm \infty)^n
$$

*Ejemplo*.- Calcula:

- a)  $\lim_{x \to +\infty} (5x 2x^2) = \lim_{x \to +\infty} (-2x^2) = -2 + \infty$  $\lim_{x \to \infty} (5x - 2x^2) = \lim_{x \to \infty} (-2x^2) = -2(-2)$ *x*  $\rightarrow$  +∞ *x*
- b)  $\lim_{x \to -\infty} (-x^6 + 2x^2) = \lim_{x \to -\infty} (-x^6) = -(-\infty)^6 = -\infty$  $\lim_{x \to 0}$   $\left(-x^6 + 2x^2\right) = \lim_{x \to 0}$   $\left(-x^6\right) = -\left(-\infty\right)^6$ *x*  $\rightarrow$  00 *x*
- c)  $\lim_{x \to +\infty} (3x^3 2x^2) = \lim_{x \to +\infty} (3x^3) = 3 + \infty$  $\lim_{x \to 3} (3x^3 - 2x^2) = \lim_{x \to 3} (3x^3) = 3(1 + \infty)^3$ *x*  $\rightarrow$  + ∞ *x*

d) 
$$
\lim_{x \to -\infty} \left( \frac{1}{2} x^5 - 2x^4 \right) = \lim_{x \to -\infty} \left( \frac{1}{2} x^5 \right) = \left( \frac{1}{2} (-\infty)^5 \right) = \frac{1}{2} \cdot (-\infty) = -\infty
$$

**REGLA 3**: Cuando al aplicar la regla I aparecen infinitos, pueden ocurrir muchos casos. En la siguiente tabla se sintetizan las posibilidades, así como se indican las llamadas indeterminaciones, que hay que resolver de una manera particular y lo veremos en caso aparte.

Sea *L* un nº real

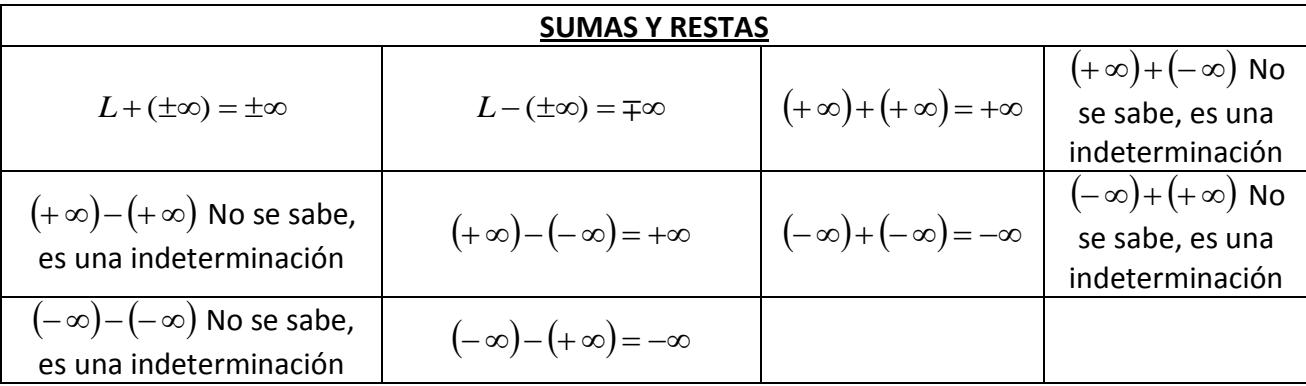

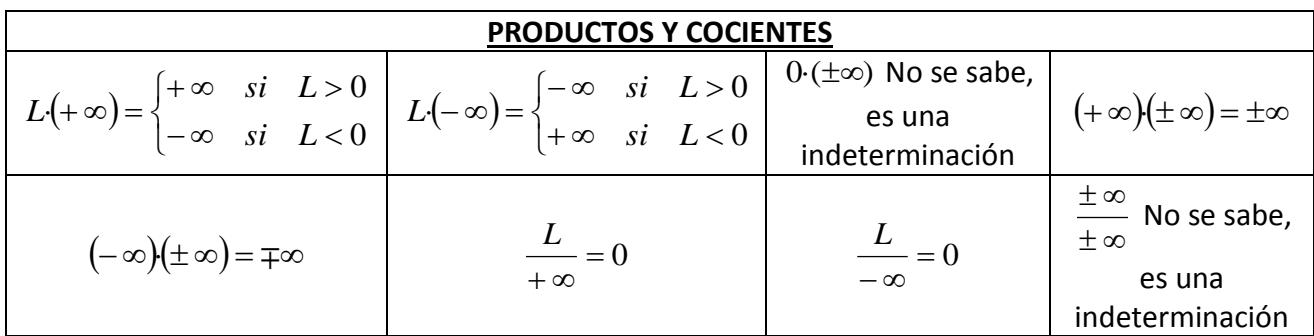

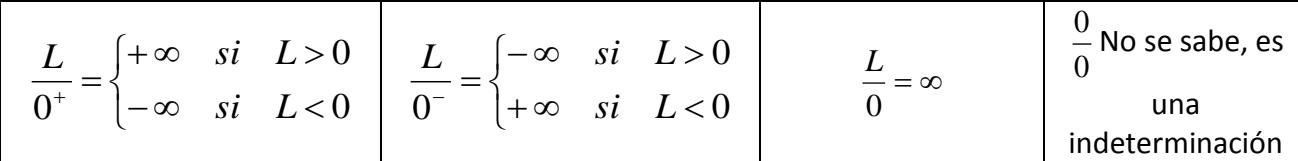

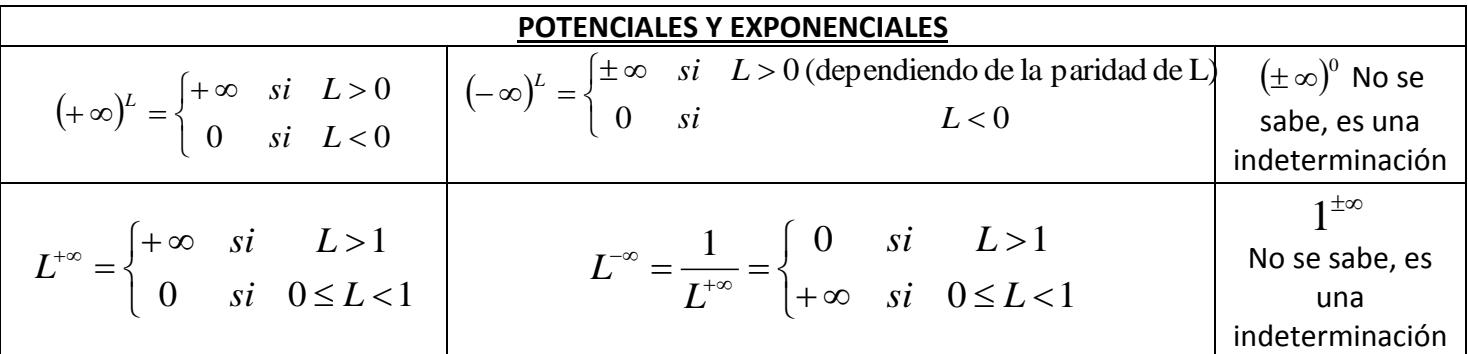

*Ejemplo*: Calcula:

a)  $\lim_{5} (5-2x^3) = 5-2(-\infty)^3$ —→—∞  $\lim \big(5-2x^3\big)\!\!=\!5\!-\!2\cdot\!(-\infty)^3\,$  (el 5 es despreciable en una suma o resta con  $\infty\,) \!=\!-2\cdot\!(-\infty)\!=\!+\infty$ *x* b)  $\lim_{x \to +\infty} (x^2 + \ln(x))) = (+\infty)^2 + \ln(+\infty) = (+\infty) + (+\infty) = +\infty$ c)  $\lim_{x\to 0^+} (5-2x^3) \ln x = (5-2 \cdot 0^3) \cdot (-\infty) = 5 \cdot (-\infty) = -\infty$ 0 *lím*  $(5 - 2x^3)$  ln x *x* d)  $\lim_{x \to +\infty} \frac{1}{-x^3} = \frac{1}{-(-\infty)^3} = \frac{1}{-(-\infty)} = \frac{1}{+ \infty} = 0$ 7 –7 –7 –7  $\frac{3}{3} = \frac{}{-(-\infty)^3} = \frac{}{-(-\infty)} = \frac{}{+\infty} =$  $\frac{-7}{-(-\infty)} = \frac{-7}{+}$  $=$  $\frac{1}{\sqrt{2}}$  $-$  I  $\infty$  $\frac{-1}{-x^3} = \frac{-1}{-1}$ Ξ  $\rightarrow$ +∞  $\chi$ *lím x* e)  $\lim_{x \to 0} (3 - x^3)^2 = (-(-\infty)^3)^2 = (+\infty)^2 = +\infty$ —→+∞ *x* f)  $\lim_{x \to 0} 2^{-3x} = 2^{-\infty} = \frac{1}{2^{+\infty}} = \frac{1}{2^{+\infty}} = 0$ 1 2 1  $2^{-5x} = 2^{-\infty} = \frac{1}{2^{+\infty}} = \frac{1}{+\infty} =$  $=$   $\angle$   $=$   $\frac{ }{ \Delta + \infty}$   $=$  $\rightarrow x$   $\rightarrow -\infty$ —→⊢∞ *x x lím* g)  $\lim_{x\to 0^+} \frac{-2}{x^3} = \frac{-2}{(0^+)^3} = \frac{-2}{0^+} = -\infty$  $=\frac{1}{\sqrt{2}}$ Ξ  $\rightarrow 0^+$   $\chi^3$   $(\Omega^+)^3$   $\Omega^+$ 2 0 2  $-2$  $0^+$   $x^3$   $(0^+)^3$ *lím x* h)  $\lim_{x \to 3^{-}} \frac{x - 3x}{x - 3} = \frac{9 - 13}{3^{2} - 3} = \frac{-6}{0^{-}} = +\infty$  $\frac{-3x}{-3} = \frac{3}{3}$ Ξ  $\rightarrow 3^{-}$   $x-3$   $3^{-}-3$   $0^{-}$ 6  $3^{-} - 3$ 9 – 15 3  $^{2}-5$ 3 *x x x lím x* i)  $lim_{x \to 0} \ln x = -\infty$  $\rightarrow 0^+$ *lím <sup>x</sup> x* ln 0  $\lim_{x \to +\infty} (2^x + 3^{-x}) = \lim_{x \to +\infty} (2^x + \frac{1}{3^x}) = 2^{+\infty} + \frac{1}{3^{+\infty}} = +\infty + \frac{1}{+\infty} = +\infty + 0 = +\infty$  $=2^{+\infty}+\frac{1}{2^{+\infty}}=+\infty+$  $\bigg)$  $\backslash$  $\mathsf{I}$  $\setminus$  $(z^2+3^{-x})=$  lim $\left(2^x+\frac{1}{2^x}\right)=2^{+\infty}+\frac{1}{2^{+\infty}}$  $+\infty$ —→+∞ Ξ —→⊢∞ 0 1 3 1 2 3 1  $2^{x}+3^{-x}$  =  $\lim_{x \to 0} 2^{x} + \frac{1}{2^{x}}$ *x x x x x lím lím* k)  $\lim_{x\to 0^+}$   $\log_2 x = \lim_{x\to 0^+} \frac{1}{2} = \lim_{x\to 0^+} \frac{1}{2} = \frac{1}{2}$ Ξ  $\frac{\ln x}{-0.916...} = \frac{-\infty}{-0.91}$  $=$  um  $-$  =  $\rightarrow$ 0<sup>+</sup>  $\sim$   $\sigma$ <sup>=</sup>  $\sigma$ <sub>5</sub>  $\rightarrow$  0<sup>+</sup>  $\sigma$ <sub>1</sub>  $\alpha$ <sub>2</sub>  $\rightarrow$  0<sup>+</sup>  $\rightarrow$  0.916...  $\sim$  0.916.. ln 5 2 ln ln  $\overline{5}$   $x \rightarrow 0^+$   $\overline{1}$   $\overline{2}$   $x \rightarrow 0$  $\lim_{x\to 0^+} \log_2 x = \lim_{x\to 0^+} \frac{\ln x}{2} = \lim_{x\to 0^+} \frac{\ln x}{-0.91}$  $x \rightarrow 0$   $\rightarrow x \rightarrow 0$   $\rightarrow x$  $\lim_{x\to 0} \left(2^{x}-3^{-x}\right) = \lim_{x\to 0} \left(2^{x}-\frac{1}{2^{x}}\right) = 2^{-\infty} - \frac{1}{2^{-\infty}} = 0^{+} - \frac{1}{0^{+}} = 0^{+} - (+\infty) = -\infty$  $\bigg)$  $\backslash$ I  $\setminus$  $(-3^{-x}) = \lim_{x \to 0} (2^{x} - 1) = 2^{-x} - 1 = 0^{+} - 1 = 0^{+}$  $^{+}$  $^{+}$  $-\infty$  $-\infty$ →−∝ Ξ  $\lim_{x\to\infty}(2^x-3^{-x})=\lim_{x\to\infty}\left(2^x-\frac{1}{3^x}\right)=2^{-\infty}-\frac{1}{3^{-\infty}}=0^+-\frac{1}{0^+}=0^+-(+\infty)$ 0 1 0 3 1 2 3 1  $(2^{x}-3^{-x})=$  lím  $2^{x}-\frac{1}{2^{x}}$ *x x x x x lím lím*

### **CASO ESPECIAL** 0 *L*

Vamos a estudiar este caso mediante ejemplos, para ver cómo se trata. *Ejemplo*: Calcula:

a)  $\lim_{x \to 4} \frac{1}{x-4} = \frac{1}{4-4} = \frac{1}{0}$ 2  $4\!-\!4$ 2 4 6 4  $\frac{-2}{-4} = \frac{-2}{-4}$  $\frac{-6}{-4} = \frac{-}{4}$ Ξ  $\rightarrow$ 4  $\chi$ *x lím*  $\lim_{x\to 4} \frac{1}{x-4} = \frac{1}{4-4} = \frac{1}{0}$  Como vemos es de la forma  $\frac{2}{0}$ *L* , y sabemos que va a dar infinito, pero nos interesa sabe el signo. Pare ello hemos de estudiar los límites laterales, por la derecha y por la izquierda del 4.

*Límite lateral derecho:*  $\lim_{n \to \infty} \frac{x}{n} = \frac{y}{1 + y} = \frac{z}{1 + z} = -\infty$  $\overline{a}$  $=$  $\overline{a}$  $\overline{a}$  $=$  $\overline{a}$  $\overline{a}$  $\frac{1}{x^{2}+x-4}$  -4<sup>+</sup> -4<sup>-</sup> 0<sup>+</sup> 2  $4^+ - 4$ 2 4 6  $4^{\circ}$   $\chi$ *x lím x Límite lateral izquierdo:*  $\lim_{M \to \infty} \frac{X}{M} = \frac{Z}{A^2} = \frac{Z}{A^2} = +\infty$  $\overline{a}$  $=$  $\overline{a}$  $\overline{a}$  $=$  $\overline{a}$  $\overline{a}$  $\frac{1}{x^{2}}$   $x-4$   $4^{-}$   $4^{-}$   $-4$   $0^{-}$ 2  $4^{-} - 4$ 2 4 6  $4^{-}$   $\chi$ *x lím x*

Como vemos por cado lado se va a infinitos diferentes,  $-\infty$  por la derecha y  $+\infty$  por la izquierda.

Decimos entonces que  $\lim_{x\to 4} \frac{1}{x} = \infty$ Ξ Ξ  $\rightarrow$ 4  $x-4$ 6 <sup>4</sup> *x x lím x*

Gráficamente el comportamiento de la función lo podemos ver en el siguiente dibujo:

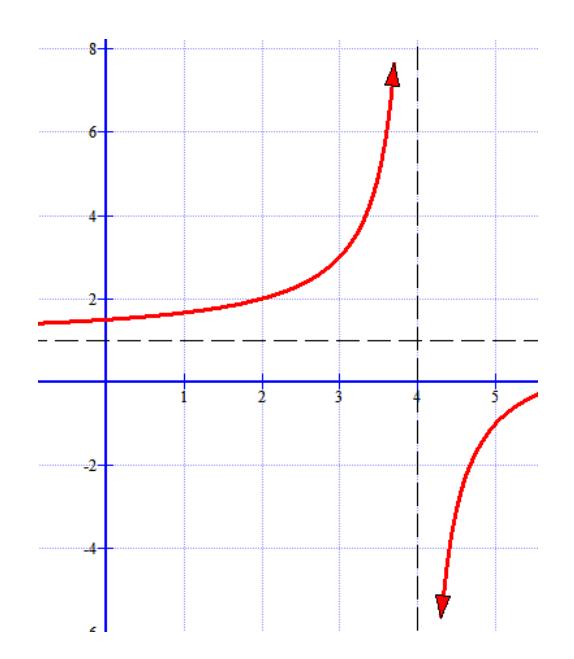

b) 
$$
\lim_{x \to -1} \frac{2}{(x+1)^2} = \frac{2}{(-1+1)^2} = \frac{2}{0}
$$

Calculamos los límites laterales:

$$
\text{Límite lateral derecho: } \lim_{x \to -1^+} \frac{2}{(x+1)^2} = \frac{2}{\left(-1^+ + 1\right)^2} = \frac{2}{\left(0^+\right)^2} = \frac{2}{0^+} = +\infty
$$
\n
$$
\text{Límite lateral izquierda: } \lim_{x \to -1^-} \frac{2}{(x+1)^2} = \frac{2}{\left(-1^- + 1\right)^2} = \frac{2}{\left(0^- \right)^2} = \frac{2}{0^+} = +\infty
$$

En este caso, por ambos lados, los dos límites laterales son  $+\infty$ 

Por tano concluimos que:  $\displaystyle\lim_{x\to -1} \frac{lim}{\left(x+1\right)^2} = +\infty$  $\to 1(x+1)^2$ 2 *x lím x*

Gráficamente el comportamiento es como sigue:

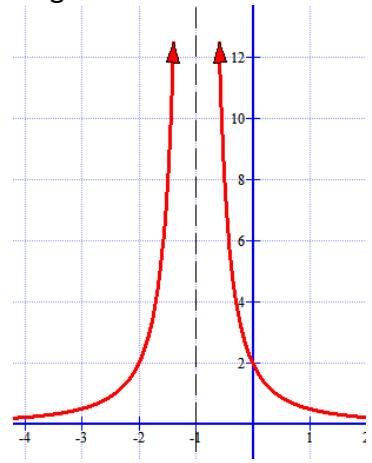

c) 
$$
\lim_{x \to 2} \frac{x+1}{x^2 - 2x} = \frac{3}{4-4} = \frac{3}{0}
$$

Calculamos los límites laterales:

$$
\text{Límite lateral derecho: } \lim_{x \to 2^+} \frac{x+1}{x^2 - 2x} = \lim_{x \to 2^+} \frac{x+1}{x \cdot (x-2)} = \frac{3}{2^+ \cdot 0^+} = +\infty
$$

Hemos sacado factor común para resolverlo mejor

*Límite lateral izquierdo:* 
$$
\lim_{x \to 2^{-}} \frac{x+1}{x^2 - 2x} = \lim_{x \to 2^{-}} \frac{x+1}{x \cdot (x-2)} = \frac{3}{2^{-} \cdot 0^{-}} = \frac{3}{0^{-}} = -\infty
$$
  
Como vemos por cada lado se va a infinitos diferentes, −∞ por la izquierda y + ∞ por la derecha.  
Decimos entonces que 
$$
\lim_{x \to 2} \frac{x+1}{x^2 - 2x} =
$$

Gráficamente el comportamiento de la función lo podemos ver en el siguiente dibujo:

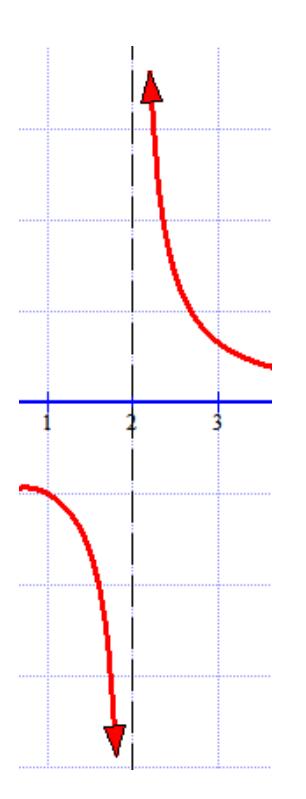

# **RESOLUCIÓN DE INDETERMINACIONES**

En el cálculo de límites hay una serie de situaciones que se llaman indeterminaciones y que se han de resolver de una manera un poco más complicada, pues el valor del límite no se puede conocer de manera inmediata. Es fundamental hacer ejercicios en abundancia para aprender los métodos.

Las indeterminaciones son:

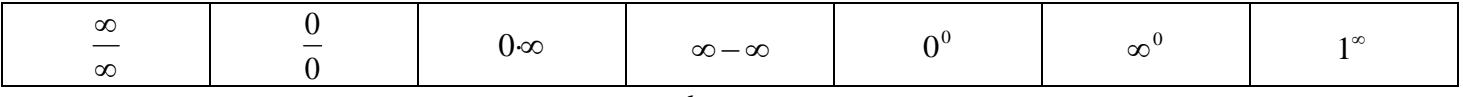

En el libro también aparece como indeterminación  $\frac{\kappa}{0}$ *k* , pero nosotros no la tratamos como tal, y además ya ha

sido estudiada con ejemplos y normalmente habrá que hacer límites laterales, como hemos visto en el ejemplo anterior.

#### **Indeterminación**  $\infty$

Normalmente se resuelven tomando el término o términos dominantes del numerador y del denominador. Los términos dominantes son los de mayor exponente o grado. Veamos ejemplos.

*Ejemplo*: Calcular

a)  $\lim \frac{3x+2x+3}{2} =$  $\overline{a}$  $-3x^3 + 2x \rightarrow +\infty$   $x^2-1$  $3x^3 + 2x - 3$ 2 3 *x*  $lim_{x\to +\infty} \frac{-3x^3+2x-3}{x^2-1}$  = (tomamos el término de grado 3 en el numerador y el de grado 2 en el

denominador, que son los dominantes) =  $lim \frac{5\alpha}{2}$  =  $\lim_{x \to +\infty} \frac{-3x}{x^2}$  $3x^3$ *x*  $lim_{x\rightarrow+\infty}\frac{-3x}{x^2}$  = (simplificamos)=  $lim_{x\rightarrow+\infty}\frac{-3x}{1}$  = =  $\rightarrow +\infty$  1  $\lim_{x\to+\infty}\frac{-3x}{1}=-\infty$ 

*NOTA*: Si el numerador tiene mayor grado que el denominador el límite es infinito y el signo habrá que estudiarlo

b) 
$$
\lim_{x \to -\infty} \frac{7x^4 + 2x - 3}{3x^4 + 8}
$$
 = (tomamos los dominantes)  $\lim_{x \to -\infty} \frac{7x^4}{3x^4} = \frac{7}{3}$ 

**NOTA**: Si el numerador tiene igual grado que el denominador el límite es finito y es el cociente de los coeficientes

c) 
$$
\lim_{x \to +\infty} \frac{3x^2 - 2x + 1}{\sqrt[3]{x^7 - x}} = \lim_{x \to +\infty} \frac{3x^2}{\sqrt[3]{x^7}} = \lim_{x \to +\infty} \frac{3x^2}{\sqrt[3]{x^7}} = \text{(operations) } \lim_{x \to +\infty} 3 \cdot x^{\frac{2-\sqrt{3}}{3}} = \lim_{x \to +\infty} 3 \cdot x^{-\frac{1}{3}} = \text{(como tiene)}
$$

exponente negativo, lo llevamos al denominador) =  $\lim_{x\to+\infty}\frac{y}{\sqrt{3}}$ 3 *x*  $\lim_{x \to +\infty} \frac{3}{\frac{1}{2}} = \lim_{x \to +\infty} \frac{3}{\frac{3}{2}} = \frac{3}{\frac{3}{2}} = 0$  $\lim_{x\to+\infty} \frac{1}{\sqrt[3]{x}} =$ *lím x*

**NOTA**: Si el numerador tiene menor grado que el denominador el límite es 0

Ejemplo: Calculator 
$$
\lim_{t \to +\infty} \frac{2t^2 - t^3}{4t^3 - \sqrt{t^6 + t}}
$$
 = (tomamos los dominantes)  $\lim_{t \to +\infty} \frac{-t^3}{4t^3 - \sqrt{t^6}} = \lim_{t \to +\infty} \frac{-t^3}{4t^3 - t^3} = \lim_{t \to +\infty} \frac{-t^3}{3t^3} = \frac{-1}{3}$ 

**Ejemplo**: Calcular *lím* 13/2 1 3  $8x^2 + 2$ 1  $^+$  $-\lambda$   $\rightarrow +\infty$   $\sqrt[3]{8x}$  $\lim_{x\to+\infty} \frac{\sqrt{x^2-x}-1}{\sqrt[3]{8x^4+2}}$  = (tomamos los de mayor grado, dominantes)  $\lim_{x\to+\infty} \frac{\sqrt{x}}{\sqrt[3]{8x^4+2}}$ 3 8*x*  $\lim_{x \to +\infty} \frac{\sqrt{x^3}}{\sqrt[3]{8x^4}} = \lim_{x \to +\infty} \frac{x^{\sqrt{2}}}{\sqrt[3]{8x^{\sqrt{3}}}}$  $\frac{3}{2}$ 8·*<sup>x</sup>*  $\lim_{x\to+\infty}\frac{x^{\prime 2}}{2\sqrt{2}}=$  $=$   $\lim_{x\to+\infty}$   $\frac{\ }{2}$   $=$   $\lim_{x\to+\infty}$   $\frac{\ }{2}$   $=$   $+\infty$ Ξ,  $\rightarrow$ +∞ 2  $x \rightarrow$ +∞ 2  $x \rightarrow$ +∞ 2 6 6 1 3 4 2 3  $\lim_{x\to+\infty}\frac{x^2}{2} = \lim_{x\to+\infty}\frac{x^3}{2} = \lim_{x\to+\infty}\frac{\sqrt[3]{x}}{2}$ **Indeterminación** 0 0

Lo habitual en este tipo de indeterminaciones es descomponer numerador y denominador en factores (sacando factor común, por Ruffini, etc.) para poder simplificar el factor que vale 0 en el límite. Otras veces si aparecen funciones irracionales (con raíces cuadradas) se multiplica por el conjugado Veamos ejemplos:

Ejemplo: Calculator 
$$
\lim_{x\to 2} \frac{x^3 - x - 6}{x^2 - 4}
$$
 = (al sustituir *x* por 2 resulta  $\frac{0}{0}$ , aplicamos Ruffini al numerador con el 2 y en

el denominador o Ruffini o nos damos cuenta que es una diferencia de cuadrados)=  $\lim \frac{(x-2)(x^2+2x+3)}{(x-2)(x-2)}$  $(x-2)(x+2)$  $2(x^2+2x+3)$ 2  $(x-2)(x+)$  $-21x^{2} + 2x +$  $\rightarrow$   $(x - 2)(x)$  $\lim_{x\to 2} \frac{(x-2)(x+2)}{(x-2)(x+2)}$ 

(simplificamos)= 
$$
\lim_{x\to 2} \frac{(x^2+2x+3)}{(x+2)}
$$
 = (ahora sólo queda sustituir)  $\frac{11}{4}$ 

*Ejemplo*: Calcular  $\lim_{x\to 1} \frac{x}{1-\sqrt{x}}$  $\lim_{x\to 1} \frac{x-x}{1-x}$ Ξ  $\rightarrow$ l 1 2  $\frac{n}{\sqrt{1-\sqrt{x}}}$  = (al sustituir *x* por 1 resulta  $\frac{0}{0}$  $\frac{0}{2}$ , multiplicamos y dividimos por el conjugado del denominador)=  $\lim_{x\to 1} \frac{\sqrt{x-x}}{(1-\sqrt{x})} \cdot \frac{\sqrt{x+x}}{(1+\sqrt{x})} =$  $\,+\,$ Ξ  $\rightarrow 1$   $(1 - \sqrt{x})$   $(1 + \sqrt{x})$  $\frac{(x^2-x)}{(1-\sqrt{x})} \cdot \frac{(1+\sqrt{x})}{(1+\sqrt{x})}$  $(x^2 - x)$  $(1 - \sqrt{x}) (1 + \sqrt{x})$ *x x*  $\lim_{x\to 1} \frac{(x-x)}{(1-x)}$  $\left(1+\sqrt{x}\right)$ 2  $(1 \times 2)$ 2  $1 - 1^2 - (\sqrt{x})$  $(x^2 - x) \cdot 1$ *x*  $\lim_{x\to 1} \frac{(x^2-x)\cdot(1+\sqrt{x})}{1^2-(\sqrt{x})^2}$  $-x$ )  $+1$  $\frac{(\sqrt{m})}{m} = \frac{(\sqrt{m})^2}{1^2 - (\sqrt{m})^2}$  = (sacamos factor común en el primer factor del numerador) =  $(1+\sqrt{x})$ *x*  $\lim_{x \to \infty} \frac{x(x-1) \cdot (1 + \sqrt{x}}{x}$  $\lim_{x\to 1}$  1- $-1)$   $(1 +$  $\rightarrow$ 1 1  $(x-1)$ ·(1)  $\frac{1}{4} \frac{x(x+1)(1+8x)}{1-x} = \text{(nos damos cuenta que 1- x = - (x-1) para poder simplificar)} =$  $\left(1+\sqrt{x}\right)$ .  $(x-1)$  $(x-1)$ · $(1)$ 1 –  $(x - )$  $-1)$  -II +  $\rightarrow$   $(x$  $\lim_{x\to 1} \frac{x(x-1)\cdot(1+\sqrt{x})}{x-(x-1)} = \text{(simplifications y sustituimos)} = \lim_{x\to 1} \frac{x\cdot(1+\sqrt{x})}{x-1} = \frac{1\cdot(1+1)}{x-1} = -2$ 1  $1-(1+1)$ 1 ·1  $\frac{1}{1}$  -1 -1 -1  $\frac{+\sqrt{x}}{-1} = \frac{1 \cdot (1 + \sqrt{x})}{-1}$  $^+$  $\rightarrow$  $\lim_{x\to 1} \frac{x\cdot(1+\sqrt{x})}{-1}$ 

*Ejemplo*: Calcular  $lim_{x\rightarrow 3} \frac{\sqrt{x}+6}{x^2-9}$  $6 - 3$  $3 \times 2^2$  $+6 \rightarrow$ <sub>3</sub>  $\chi$  $\lim_{x\to 3} \frac{\sqrt{x+6}-3}{x^2-9}$  = (al sustituir nos queda  $\frac{0}{0}$  $\frac{0}{\alpha}$  , multiplicamos y dividimos por el conjugado del numerador) =  $6 + 3$  $\frac{\sqrt{x+6}+3}{\sqrt{x+6}}$ 9  $6 - 3$  $x^2-9$   $\sqrt{x+6}$  +  $+6+$  $\overline{a}$  $+6 \rightarrow$ <sup>3</sup>  $x^2-9$   $\sqrt{x}$ *x x*  $\lim_{x\to 3} \frac{\sqrt{x+6}-3}{x^2-9} \cdot \frac{\sqrt{x+6}+3}{\sqrt{x+6}+3} =$  $(x^2-9)(\sqrt{x+6}+3)$  $(\sqrt{x} + 6)^2 - 3$ 2 2  $\gamma$ <sup>2</sup>  $3(x^2-9)(\sqrt{x+6}+$  $+6)^{2} \rightarrow$ <sup>3</sup> (x<sup>2</sup> – 9) $\cdot$ ( $\sqrt{x}$  $\lim_{x\to 3} \frac{(\sqrt{x+6}) - 3}{(x^2-6)(\sqrt{x+6}+3)}$  =  $(x^2-9)\cdot(\sqrt{x+6}+3)$  $6 - 9$  $\frac{3}{3}(x^2-9)\cdot(\sqrt{x+6}+$  $+6 \rightarrow$ <sup>3</sup>  $(x^2-9)\cdot(\sqrt{x})$  $\lim_{x\to 3} \frac{x+6-9}{(x^2-9)(\sqrt{x+6}+3)} =$ 

(descomponemos el factor del denominador al ser una diferencia de cuadrados)

$$
\lim_{x \to 3} \frac{x-3}{(x-3) \cdot (x+3) \cdot (\sqrt{x+6}+3)}
$$
\n
$$
= \lim_{x \to 3} \frac{1}{(x+3) \cdot (\sqrt{x+6}+3)} = \frac{1}{36}
$$

### **Indeterminación** 0·

Estas indeterminaciones se transforman en las del tipo  $\frac{0}{0}$  $\frac{0}{0}$  ó  $\frac{\infty}{\infty}$  $\infty$ 

*Ejemplo*: Calcular  $lim \frac{-2}{\sqrt{2}} (5x+9) =$  $\lim_{x\to\infty} \frac{z}{\sqrt{0.6}}$   $\cdot$  (5x+9) 2 2  $\frac{\ }{6\ }$  (3x) *x*  $\lim_{x\to-\infty}\frac{-2}{\sqrt{x^6-2}}\cdot(5x+9) = (\text{tenemos } \frac{-2}{+\infty}\cdot(-\infty))$  $\frac{-2}{2}$  $\cdot$  $(-\infty)$  =  $0 \cdot (-\infty)$ , que es una indeterminación) =

Ξ  $-10x \rightarrow -\infty$   $\sqrt{x^{\circ}-2}$  $10x - 18$ 6 *x*  $lim_{x\to\infty}$   $\frac{-10x-18}{\sqrt{x^6-2}}$  = (con sólo hacer la multiplicación se convierte en  $\frac{+\infty}{+\infty}$  $\frac{+\infty}{-\infty}$  )=  $\lim_{x \to \infty} \frac{-10x}{\sqrt{x}}$  = Ξ ——∞ / 6 10 *x*  $lim_{x\to\infty}$   $\frac{-10x}{\sqrt{6}}$  = (tomando términos 10 Ξ

dominantes y operando) =  $lim_{n \to \infty} \frac{16x}{n}$  =  $\lim_{x\to\infty} \frac{-15}{x^3}$ *x*  $\lim_{x\to-\infty} \frac{-10x}{x^3} = \lim_{x\to-\infty} \frac{-10}{x^2} = \frac{-10}{+\infty} = 0$  $\frac{1}{2}$  =  $\frac{1}{+\infty}$  =  $=$  $\frac{-}{-}$  $\rightarrow -\infty$   $\chi$ *lím x*

# **Indeterminación**

¡Ojo! Hay algunos infinitos – infinitos que no son indeterminaciones, como:

$$
(+\infty)-(-\infty)=+\infty \hspace{2.6cm} (-\infty)-(+\infty)=-\infty
$$

Suelen aparecer en límites de funciones racionales o irracionales. La forma de resolverlos es multiplicando numerador y denominador por el conjugado y operando convenientemente.

Ejemplo: Calculator 
$$
\lim_{x \to +\infty} \left( x - \sqrt{x^2 + x} \right) =
$$
 (tenemos indeterminación (+∞) – (+∞), multiplicamos por el  
conjugado) =  $\lim_{x \to +\infty} \left( x - \sqrt{x^2 + x} \right) \left( \frac{x + \sqrt{x^2 + x}}{x + \sqrt{x^2 + x}} \right) = \lim_{x \to +\infty} \frac{x^2 - \left( \sqrt{x^2 + x} \right)^2}{x + \sqrt{x^2 + x}} = \lim_{x \to +\infty} \frac{-x}{x + \sqrt{x^2 + x}} =$  (ahora es una  
indeterminación  $\frac{-\infty}{+\infty}$ , y tomamos términos dominantes) =  $\lim_{x \to +\infty} \frac{-x}{x + \sqrt{x^2}} = \lim_{x \to +\infty} \frac{-x}{2x} = \boxed{-1}{2}$ 

*Ejemplo*: Calcular *lúm*  $\left| \sqrt{x^2+3}-(x-3) \right|$ = (sale indeterminación (+∞) – (+∞), usamos el conjugado) = *x*→+∞  $(x-3)$ .  $\frac{(\sqrt{x^2+3}+(x-3))}{\sqrt{x^2+3}+(x-3)}$  $(\sqrt{x^2+3} + (x-3))$  $(\sqrt{x^2+3}-(x-3))\cdot\frac{(\sqrt{x^2+3}+(x-3))}{(\sqrt{x^2+3}+(x-3))}$  $\frac{1}{2+2}$   $\int_{x+2}^{2} \sqrt{x^2}$  $+3+(x \frac{1}{x+3} - (x-3) \cdot \frac{(\sqrt{x^2+3} + (x-3))}{(x-3)(x-3)}$  $\rightarrow +\infty$   $\qquad \qquad (\sqrt{x^2+3}+(x))$  $\lim_{x \to +\infty} (\sqrt{x^2 + 3} - (x - 3)) \cdot \frac{(\sqrt{x^2 + 3} + (x - 3))}{(\sqrt{x^2 + 3} + (x - 3))} = \lim_{x \to +\infty} \frac{(\sqrt{x^2 + 3})^2 - (x - 3)}{(\sqrt{x^2 + 3} + (x - 3))}$  $3 + (x - 3)$  $(\sqrt{x^2+3})^2 - (x-3)$ 2 2 2  $(2)$  $+3 + 1x +3)^{2} - 1x \rightarrow +\infty$   $\sqrt{x^2+3}$  +  $(x$  $\lim_{x\to+\infty} \frac{(\sqrt{x^2+3})^2-(x-3)^2}{\sqrt{x^2+3}+\sqrt{x^2+3}} = \lim_{x\to+\infty} \frac{x^2+3-(x^2-6x+9)}{\sqrt{x^2+3}+\sqrt{x^2+3}}$  $3 + (x - 3)$  $3 - (x^2 - 6x + 9)$ 2 2  $\sqrt{2}$   $\sqrt{2}$  $+3+1x +3-1x^2-6x+$  $\rightarrow +\infty$   $\sqrt{x^2+3}$  + (x)  $\lim_{x \to +\infty} \frac{x^2 + 3 - (x^2 - 6x + 9)}{\sqrt{x^2 + 2} + (x^2 - 3)} =$  $3 + (x - 3)$ 6 $x - 6$  $x^2+3+(x-$ Ξ  $\rightarrow +\infty$   $\sqrt{x^2+3}$  +  $(x$  $\lim_{x\to+\infty} \frac{6x-6}{\sqrt{x^2+3}+\left(x-3\right)}$  = (ahora es una indeterminación  $\frac{+\infty}{+\infty}$  $+\infty$  , y tomamos términos dominantes) = *x x x lím*  $x \rightarrow +\infty$   $\sqrt{x^2}$  +  $\frac{6x}{2}$  =  $\lim_{x \to 0} \frac{6x}{2} = 3$ 2  $\lim_{x\to+\infty}\frac{6x}{2x}=$  $\lim_{x\to+\infty} \frac{6x}{2x}$ 

Los otros tipos de indeterminaciones nos los vamos a estudiar.

### **7. FUNCIONES CONTINUAS**

 $Definition.$ - Una función  $f$  es continua en un punto de abscisa  $x<sub>0</sub>$  si y sólo si cumple las tres condiciones siguientes:

a) Existe el límite de f cuando x tiende a  $x<sub>0</sub>$  (recuerdo que a veces aquí tendremos que calcular los límites laterales en  $x_0$ , pues la función puede venir definida de forma diferente por la izquierda de

cómo está definida por la derecha). Matemáticamente,  $\exists \lim_{r \to r_s} f(x)$ 0  $\lim_{x\to x_0} f(x)$ Ξ ( o si hay que hacer los laterales , éstos existen y son iguales)

- b) La función está definida en  $x_0$  (o sea,  $x_0 \in Dom(f)$ ). Matemáticamente,  $\exists f(x_0)$
- c) Los dos valores anteriores coinciden, es decir,  $\lim_{x\to\infty} f(x)$ 0  $\lim_{x\to x_0} f(x) = f(x_0)$

**NOTA**: Todas las funciones más normales (polinómicas, racionales, irracionales, logarítmicas, exponenciales, trigonométricas) son continuas en todo los puntos de su dominio. Si el punto es un extremo del dominio se podrá decir que es continua por la derecha o por la izquierda según sea el caso)

Veamos mediante ejemplos cómo se estudia la continuidad.

*Ejemplo*: Sea la función l ∤ ſ  $-4$  si x>  $=\begin{cases} x^2-1 & \text{si} \quad x \leq 2 \\ x-4 & \text{si} \quad x > 2 \end{cases}$ 1  $si \t x \leq 2$  $(x)$ 2  $x-4$  *si x*  $f(x) = \begin{cases} x^2 - 1 & \text{si} \quad x \le 2 \\ 0 & \text{sequation} \end{cases}$  Vamos a estudiar la continuidad en  $x_0 = 2$ 

Vemos primero que a la izquierda del 2 (nº menores que 2) la función viene definida de una forma diferente (polinomio cuadrático) a como está definida por la derecha (nº mayores que 2), que es una afín. Vamos dicho esto con los apartados:

a) Por lo dicho anteriormente, hemos de calcular los límites laterales, pues el global no lo podemos hacer directamente.

$$
\lim_{x \to 2^{-}} f(x) = \lim_{x \to 2^{-}} (x^{2} - 1) = 3
$$
\n
$$
\lim_{x \to 2^{+}} f(x) = \lim_{x \to 2^{+}} (x - 4) = -2
$$

Como vemos no coinciden, por tanto concluimos que no existe  $\lim\limits_{x\to 2}f(x)$  , por tanto la función no puede ser continua. Diremos en este caso que *la función en <sup>x</sup>*<sup>0</sup> 2 *presenta una discontinuidad de*  *salto finito y amplitud 5* (el 5 se obtiene de restar los límites laterales y calcularle el valor absoluto). Con la gráfica lo veréis mejor

- b) La función está definida en  $x_0 = 2$ , pues  $\exists f(2) = 2^2 1 = 3$ , aunque esto ya no es necesario, pues por el apartado a) sabemos que es discontinua
- c) Este apartado no es necesario ya

La gráfica de la función era la siguiente y podéis observar la discontinuidad

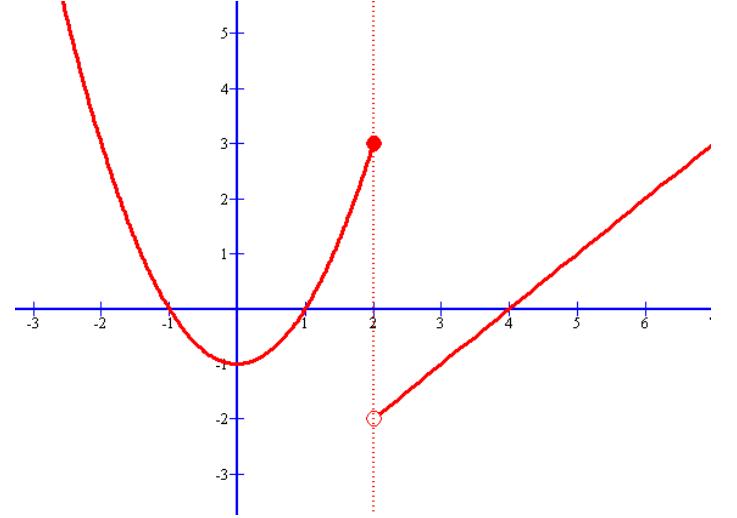

Ejemplo: Sea ahora la función  $f(x) = \sqrt{x-3}$ . Lo primero es ver su dominio, que sale  $Dom(f) = [3, +\infty)$ 

¿Qué pasa en  $x_0 = 3$ ? En este caso sólo se puede calcular el límite lateral derecho pues por la izquierda del 3 la función no está definida. Aquí diremos que la función es *continua por la derecha* en  $x_0 = 3$ , como se ve en la gráfica. Además en todos los demás puntos del dominio la función es continua.

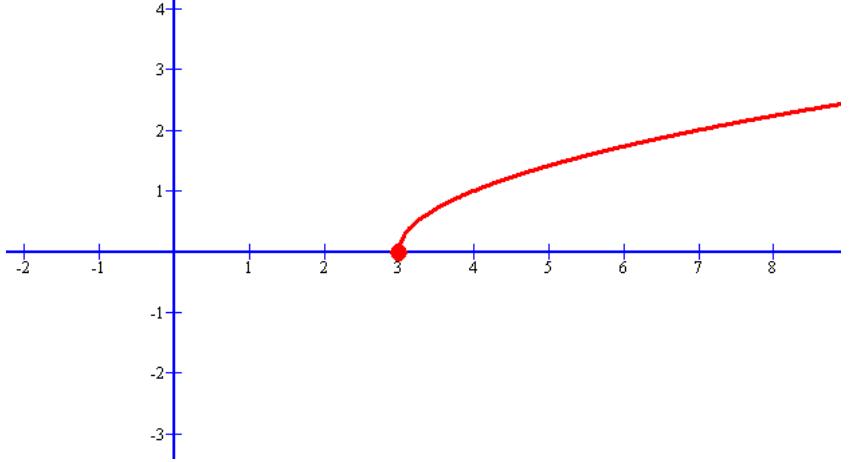

*Ejemplo*: Estudiar la continuidad de la función siguiente:

$$
f(x) = \begin{cases} \frac{4x^2 - 0.9}{2x + 3} & \text{si } x \neq -\frac{3}{2} \\ -6 & \text{si } x = -\frac{3}{2} \end{cases}
$$

# *SOLUCIÓN*:

Si  $x \neq -\frac{1}{2}$ 3  $x \neq -\frac{1}{2}$ , vemos que la función viene dada por una expresión racional y no se anula el denominador (sólo de anula en  $x = -\frac{3}{2}$  $x = -\frac{3}{2}$ , y éste no lo estamos considerando aún), luego podemos afirmar que  $f$  es continua en los puntos tales que 2  $x \neq -\frac{3}{2}$  (o lo que es lo mismo en J ∤  $\mathcal{L}$ l  $\Re - \bigg\} -$ 2  $\frac{3}{2}$ )

Sí  $x = -\frac{5}{2}$  $x = -\frac{3}{2}$ . En este caso veamos si cumple o no las condiciones de continuidad:

a) Calculamos ahora el límite (no hacen falta calcular los laterales, pues por la izquierda y la derecha la función viene definida igual)

$$
\lim_{x \to -\frac{3}{2}} \frac{4x^2 - 9}{2x + 3} = \lim_{x \to -\frac{3}{2}} \frac{(2x + 3)(2x - 3)}{2x + 3} = \lim_{x \to -\frac{3}{2}} (2x - 3) = -6
$$

Indeterminación  $\frac{0}{0}$  $\frac{0}{6}$  . Descomponemos en factores el numerador

b) 
$$
\exists f(-\frac{3}{2}) = -6
$$

Como vemos  $f(-\frac{3}{2}) = lim \frac{1}{2} = -6$  $2x + 3$  $\frac{3}{2}$ ) =  $\lim_{x \to 3} \frac{4x^2 - 9}{2x + 3}$  $\frac{3}{2}$ 2 2  $\frac{1}{3}$   $\frac{1}{2x+3}$  = - $\frac{3}{2}$  =  $\lim_{x \to 0} \frac{4x}{2}$  $\rightarrow -\frac{3}{2}$  2x  $f(-\frac{3}{2}) = \lim_{x \to \infty} \frac{4x}{2}$ *x* , luego también es continua en 2  $x = -\frac{3}{3}$ 

Ejemplo: Calcular los valores que deben tomar m y n para que la siguiente función sea continua en  $\Re$ 

$$
f(x) = \begin{cases} x+1 & si & 1 < x < 3 \\ x^2 + mx + n & si & x \le 1 \ \lor \ x \ge 3 \end{cases}
$$
 (NOTA:  $\lor$  significance a disyunción ó)  
Está función se puede poner también como:  $f(x) = \begin{cases} x^2 + mx + n & si & x \le 1 \\ x + 1 & si & 1 < x < 3 \\ x^2 + mx + n & si & x \ge 3 \end{cases}$ 

### *SOLUCIÓN*:

Si  $x < 1$ , la función viene dada por  $f(x) = x^2 + mx + n$ , que al ser un polinomio de 2º grado, sabemos que es continua.

Si  $1 < x < 3$ , la función viene dada por  $f(x) = x + 1$ , que igualmente es continua al ser un polinomio de primer grado.

Si  $x > 3$ , la función viene dada por  $f(x) = x^2 + mx + n$ , que al ser un polinomio de 2º grado, sabemos que es continua.

Ninguna de las anteriores conclusiones nos ha aportado nada para calcular *<sup>m</sup>* y *<sup>n</sup>* . Veamos que ocurre en  $x = 1$  y  $x = 3$ .

En  $x = 1$ , impongamos la condición de continuidad  $f(1) = \lim_{x \to 1^-} f(x) = \lim_{x \to 1^+} f(x)$  $=$   $\iota$   $\iota$   $\iota$   $\iota$   $\iota$   $\iota$   $\iota$   $\iota$   $\iota$   $\iota$ 

$$
f(1) = 1^2 + m \cdot 1 + n = 1 + m + n
$$
  
\n
$$
\lim_{x \to 1^-} f(x) = \lim_{x \to 1^-} x^2 + mx + n = 1 + m + n
$$
  
\n
$$
\lim_{x \to 1^+} f(x) = \lim_{x \to 1^+} x + 1 = 2
$$

Igualando, obtenemos una primera ecuación:  $1 + m + n = 2$ En  $x = 3$ , imponemos las condiciones de continuidad:

$$
f(3) = 3^2 + m \cdot 3 + n = 9 + 3 \cdot m + n
$$
  
\n
$$
\lim_{x \to 3^-} f(x) = \lim_{x \to 3^-} x + 1 = 4
$$
  
\n
$$
\lim_{x \to 3^+} f(x) = \lim_{x \to 3^+} x^2 + mx + n = 9 + 3 \cdot m + n
$$

Igualando, obtenemos una segunda ecuación:  $9 + 3 \cdot m + n = 4$ Tenemos entonces un sistema de dos ecuaciones lineal con dos incógnitas, que resolvemos:

l ∤ ſ  $+3m+n=$  $+m+n=$  $9 + 3m + n = 4$  $1 + m + n = 2$ *m n*  $m + n = 2$ l ∤ ſ  $+n= +n=$  $3m + n = -5$ 1 *m n*  $m + n = 1$ l ∤ ſ  $+n= -m - n = 3m + n = -5$ 1 *m n*  $m-n=-1$  Sumamos las ecuaciones y tenemos:  $2m = -6$   $\rightarrow$ . Sustituimos en  $m+n=1$   $\rightarrow$   $-3+n=1$   $\rightarrow$  $m = -3$  $n = 4$ 

*Ejemplo*: Estudiar la continuidad de la función I l I ∤ ſ >  $-1$   $si$   $1 \le x <$  $-2x^2 + x + 3$  si  $x <$ =  $\ln x$   $si$   $x>3$  $2x-1$   $si \quad 1 \leq x < 3$  $2x^2 + x + 3$  si  $x < 1$  $(x)$ 2 *<sup>x</sup> si <sup>x</sup>*  $x-1$  *si*  $1 \leq x$  $x^2 + x + 3$  *si x f <sup>x</sup>*

### *SOLUCIÓN*:

Lo primero que observamos es que  $Dom(f) = R - \{3\}$ 

- $\bullet$  Si  $x < 1$ , f es continua por ser polinómica (es una función cuadrática)
- $\bullet$  Si  $1 < x < 3$ , f es continua por ser polinómica (es una función afín)
- $\bullet$  Si  $x > 3$ , f es continua por ser una función logarítmica y su argumento (la x) es positivo
- Veamos ahora que ocurre en los puntos donde la función cambia de definición:
	- En  $x=1$ 
		- $\circ$   $\exists f(1) = 1$
		- o  $\lim_{x \to 0} f(x) = \lim_{x \to 0} (-2x^2 + x + 3) = 2$  $\lim_{x \to 1^{-}} f(x) = \lim_{x \to 1^{-}} (-2x^{2} + x + 3) =$  $\lim_{x \to 1^{-}} f(x) = \lim_{x \to 1^{-}} (-2x^{2} + x +$ <br>  $\circ$   $\lim_{x \to 1^{+}} f(x) = \lim_{x \to 1^{+}} (2x - 1) = 1$

Como vemos presenta una discontinuidad de salto finito y amplitud 1

- En  $x=3$ 
	- $\circ$  No existe  $f(3)$ , pues no es del dominio. Ya sabemos que no es continua, pero veamos si es evitable.

$$
\circ \quad \lim \ f(x) = \lim \ \ln x = \ln 3
$$

$$
\lim_{x \to 3^+} f(x) = \lim_{x \to 3^+} (2x - 1) = 5
$$

 $\rightarrow$ 3<sup>+</sup>  $x \rightarrow$ 3<sup>+</sup>

Vemos que presenta discontinuidad no evitable de salto finito y amplitud  $(5-\ln 3)$ 

**Ejemplo:** Estudiar la continuidad de la función

\n
$$
f(x) = \begin{cases}\nx^{2} + 4x + 3 & si & -5 \leq x < -1 \\
2 & si & x = -1 \\
-2x^{2} + 2 & si & -1 < x < 1 \\
2 & si & x = 1 \\
x^{2} - 4x + 3 & si & 1 < x \leq 5\n\end{cases}
$$
\n(a) Find the following equation:

\n
$$
f(x) = \begin{cases}\nx^{2} + 4x + 3 & si & -5 \leq x < -1 \\
2 & si & x = -1 \\
x^{2} - 4x + 3 & si & 1 < x \leq 5\n\end{cases}
$$

*SOLUCIÓN*:

• En  $x = -1$ 

$$
\Rightarrow \quad \exists f(-1) = 2
$$
  
\n
$$
\Rightarrow \quad \lim_{x \to -1^{-}} f(x) = \lim_{x \to -1^{-}} (x^{2} + 4x + 3) = 0
$$
  
\n
$$
\Rightarrow \quad \lim_{x \to -1^{-}} f(x) = \lim_{x \to -1} (-2x^{2} + 2) = 0
$$

$$
\lim_{x \to -1^{+}} f(x) = \lim_{x \to -1^{+}} (-2x^{2} + 2) = 0
$$

Presenta una discontinuidad evitable, pues bastaría redefinir  $f(-1) = 0$  y ya la función sería continua

• En  $x = 1$ , es análogo